## **NorthWoods Software**

**Program Name:** Data from File

**Project Name:** Name

**Project Number:** Number

**Project Description:** Describe

**Project Designer:** Dik

**Last Revised (yy-mm-dd):** 18-07-20

**Reference:** Reference?

Created using SMath Studio, a MathCAD workalike from https://en.smath.info/view/SMathStudio The User is responsible to verify data using an alternative method

## **Menu:**

**.........** Enter Data Space **.........** Important Output **.........** Logical Constructs Blue Text: Units **.........** Summation

## **Defined Units:**

 $K := kip$  kilopounds (force)

 $kN$  m  $:= kN$  m kiloNewton-Metres (Moment)

## **User Defined Functions**

 $Check (arg):= if arg = 1$  *Check*  $(2 = 3) = "...NG"$ else  $Check := "...NG"$  $Check := "...OK"$  $Check (2 < 3) = "...OK"$ *Check*  $(3 \geq 2) =$  "...OK"

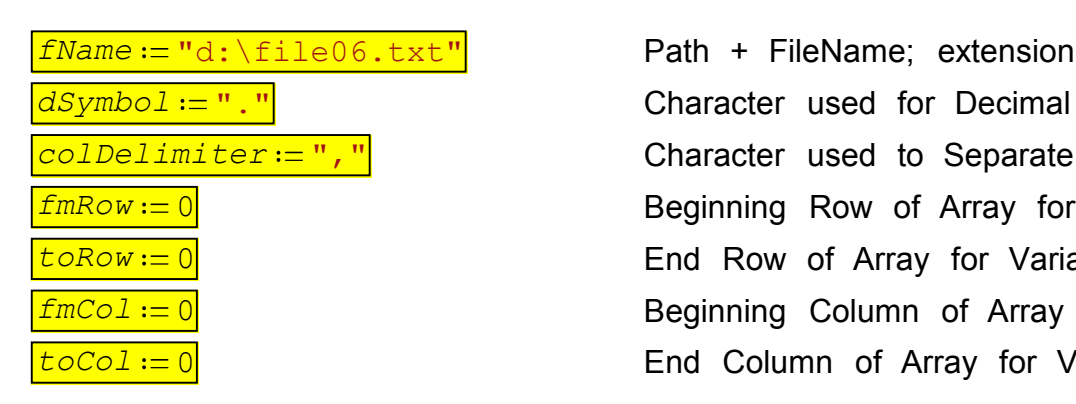

*fName* := "d:\file06.txt" Path + FileName; extension can be txt, csv, or null *colDelimiter* "," Character used to Separate Data Values *fmRow* := 0 **Beginning Row of Array for Variable**  $\frac{t\circ R\circ w:=0}{\sim}$  End Row of Array for Variable *fmCol* = 0 Beginning Column of Array for Variable **toCol** = 0 End Column of Array for Variable

 $a := \text{importData}(fName, dSymbol, 0, colDelimiter, fMRow, toRow, fmCol, toCol, 0$ 

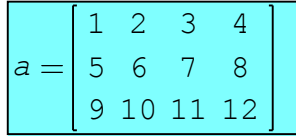

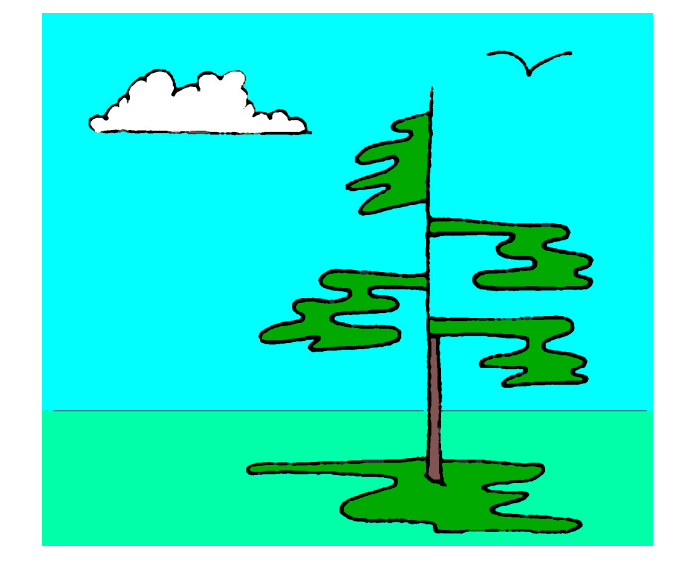

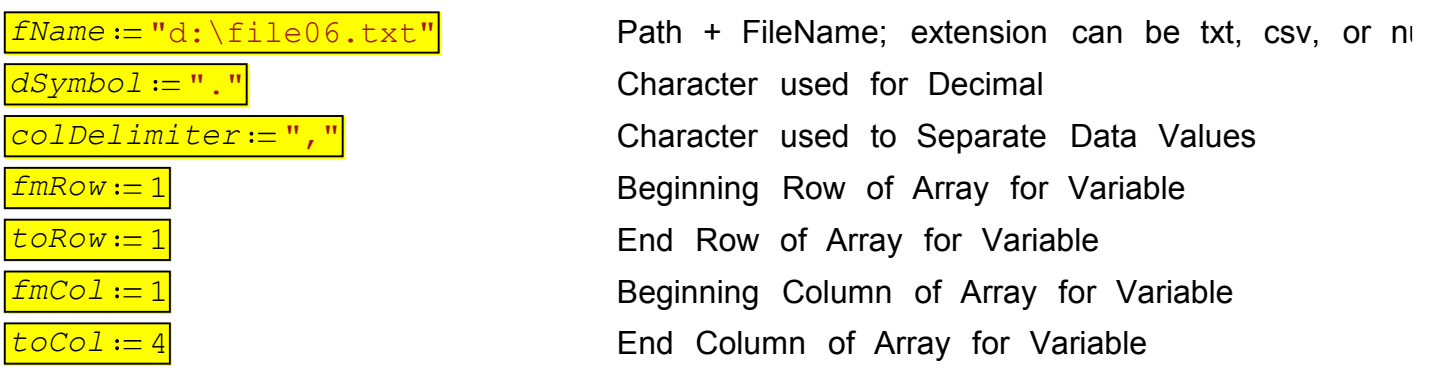

*b* := importData (fName, dSymbol, 0, colDelimiter, fmRow, toRow, fmCol, toCol, 0

 $b = 1.002.003.004.00$ 

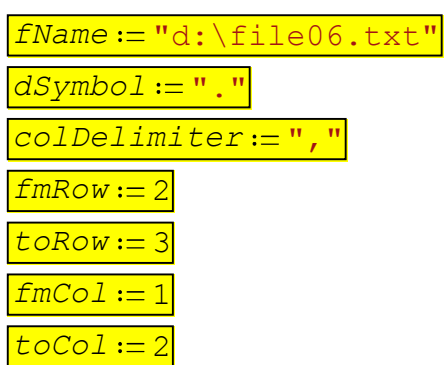

Path + FileName; extension can be txt, csv, or null **Character used for Decimal** Character used to Separate Data Values Beginning Row of Array for Variable End Row of Array for Variable Beginning Column of Array for Variable End Column of Array for Variable

 $c := \text{importData}(fName, dSymbol, 0, colDelimiter, fMRow, toRow, fmCol, toCol, 0$ 

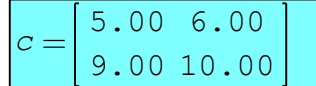

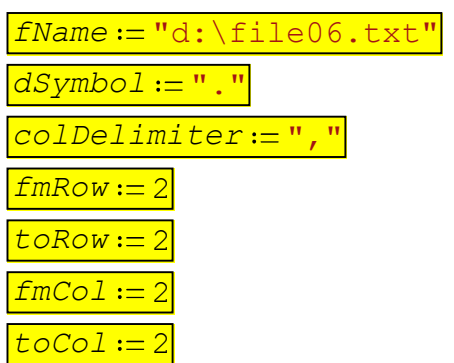

Path + FileName; extension can be txt, csv, or null **Character used for Decimal** Character used to Separate Data Values Beginning Row of Array for Variable End Row of Array for Variable Beginning Column of Array for Variable End Column of Array for Variable

 $c := \text{importData}(fName, dSymbol, 0, colDelimiter, fMRow, toRow, fmcol, toCol, 0)$ 

*c* 6